# МИНИСТЕРСТВО ОБРАЗОВАНИЯ И НАУКИ РОССИЙСКОЙ ФЕДЕРАЦИИ Федеральное государственное автономное учреждение высшего профессионального образования "Казанский (Приволжский) федеральный университет"

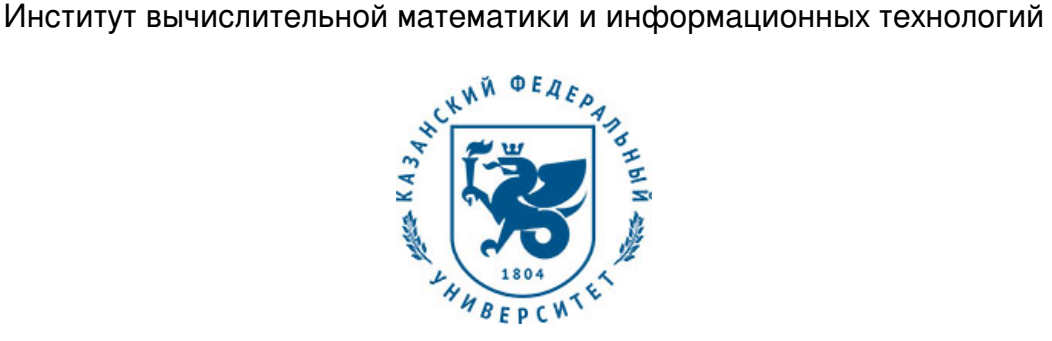

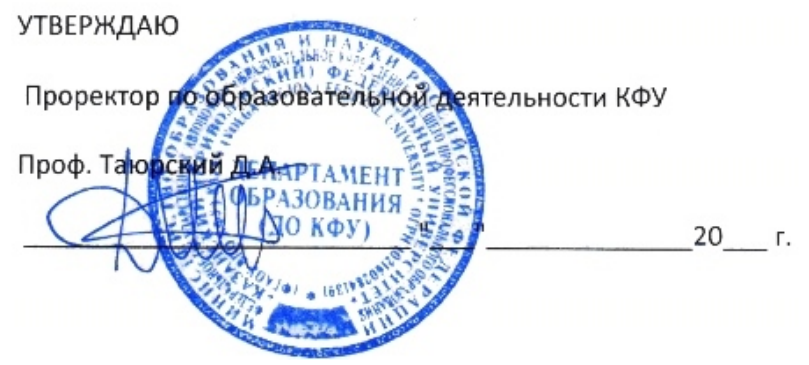

*подписано электронно-цифровой подписью*

# **Программа дисциплины**

Статистические пакеты прикладных программ Б1.В.ДВ.12

Направление подготовки: 01.03.04 - Прикладная математика Профиль подготовки: Математическое моделирование Квалификация выпускника: бакалавр Форма обучения: очное Язык обучения: русский **Автор(ы):** Салимов Р.Ф. **Рецензент(ы):** Шерман Е.Д.

### **СОГЛАСОВАНО:**

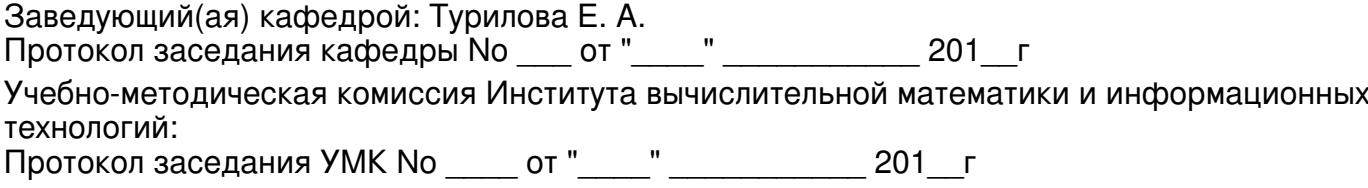

Регистрационный No 952216

Казань 2016

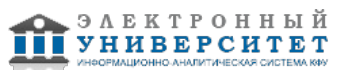

# **Содержание**

1. Цели освоения дисциплины

2. Место дисциплины в структуре основной образовательной программы

3. Компетенции обучающегося, формируемые в результате освоения дисциплины /модуля

4. Структура и содержание дисциплины/ модуля

5. Образовательные технологии, включая интерактивные формы обучения

6. Оценочные средства для текущего контроля успеваемости, промежуточной аттестации по итогам освоения дисциплины и учебно-методическое обеспечение самостоятельной работы студентов

7. Литература

8. Интернет-ресурсы

9. Материально-техническое обеспечение дисциплины/модуля согласно утвержденному учебному плану

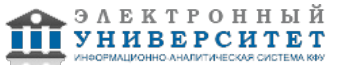

Программу дисциплины разработал(а)(и) ассистент, б/с Салимов Р.Ф. кафедра математической статистики отделение прикладной математики и информатики , Rustem.Salimov@kpfu.ru

### **1. Цели освоения дисциплины**

Целью дисциплины является овладение современными методами прикладной статистики на примере специализированного статистического пакета "STATISTICA v.6.0.". Особое внимание уделяется содержательной трактовке используемых статистических методов с целью эффективного использования теоретического материала для решения практических задач, возникающих в медицине, экономике, психологии и других областях человеческой деятельности.

#### **2. Место дисциплины в структуре основной образовательной программы высшего профессионального образования**

Данная учебная дисциплина включена в раздел " Б1.В.ДВ.12 Дисциплины (модули)" основной образовательной программы 01.03.04 Прикладная математика и относится к дисциплинам по выбору. Осваивается на 4 курсе, 7, 8 семестры.

Дисциплина "Пакеты прикладных программ" входит в число факультативных курсов профиля "Теория вероятностей и математическая статистика" для подготовки бакалавров по направлению "Прикладная математика и информатика"и входит в раздел Б3.В8 ООП. Читается на 3 курсе.

Логическая и содержательно - методическая взаимосвязь с другими дисциплинами и частями ООП выражается в следующем.

Для освоения дисциплины используются знания, умения и виды деятельности, сформированные в процессе изучения курсов: ТВиМС, СД.ДС.Ф.12 Многомерный статистический анализ.

Данная дисциплина обобщает, систематизирует и дополняет знания, полученные из предшествующих курсов и не является строго обязательной для понимания последующих курсов. Полученные в рамках данной дисциплины знания и навыки могут быть использованы в любой сфере деятельности, где возникает потребность в статистических методах обработки данных.

#### **3. Компетенции обучающегося, формируемые в результате освоения дисциплины /модуля**

В результате освоения дисциплины формируются следующие компетенции:

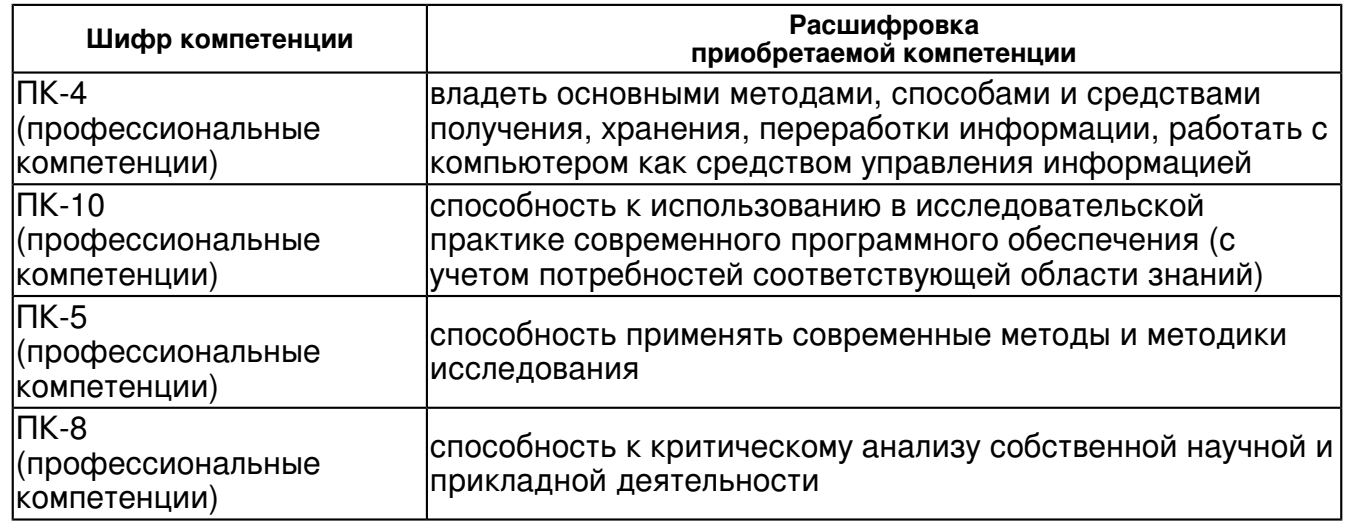

В результате освоения дисциплины студент:

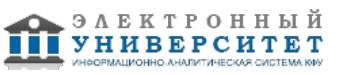

1. должен знать:

Стастистические пакеты прикладных программ

2. должен уметь:

пользоваться статистическими пакетами прикладных программ

3. должен владеть:

навыками работы и анализа данных в стастическом пакете Statistica

применять основные навыки работы в стастических пакетах.

#### **4. Структура и содержание дисциплины/ модуля**

Общая трудоемкость дисциплины составляет 3 зачетных(ые) единиц(ы) 108 часа(ов).

Форма промежуточного контроля дисциплины зачет в 7 семестре; зачет в 8 семестре.

Суммарно по дисциплине можно получить 100 баллов, из них текущая работа оценивается в 50 баллов, итоговая форма контроля - в 50 баллов. Минимальное количество для допуска к зачету 28 баллов.

86 баллов и более - "отлично" (отл.);

71-85 баллов - "хорошо" (хор.);

55-70 баллов - "удовлетворительно" (удов.);

54 балла и менее - "неудовлетворительно" (неуд.).

### **4.1 Структура и содержание аудиторной работы по дисциплине/ модулю Тематический план дисциплины/модуля**

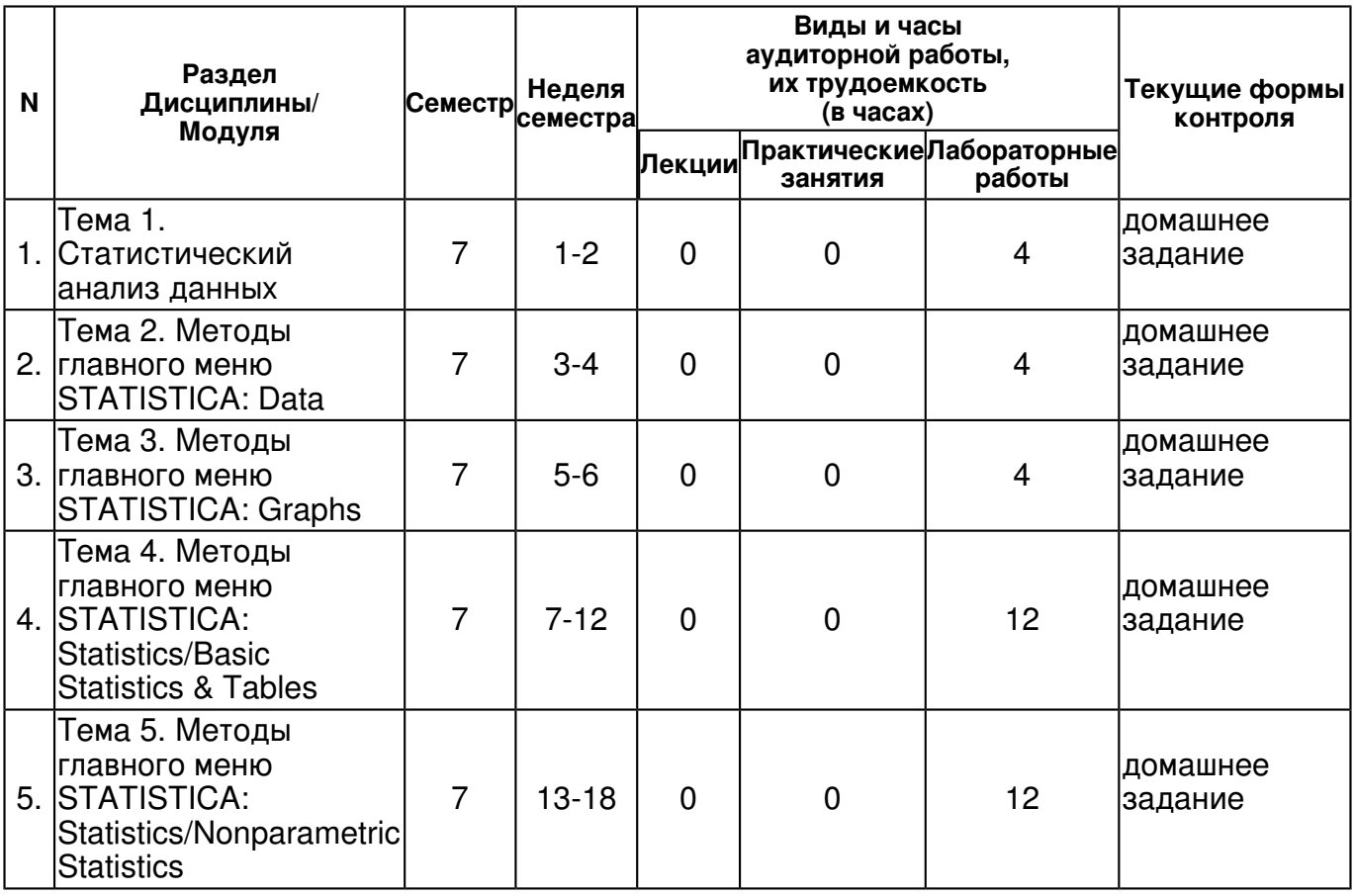

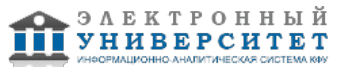

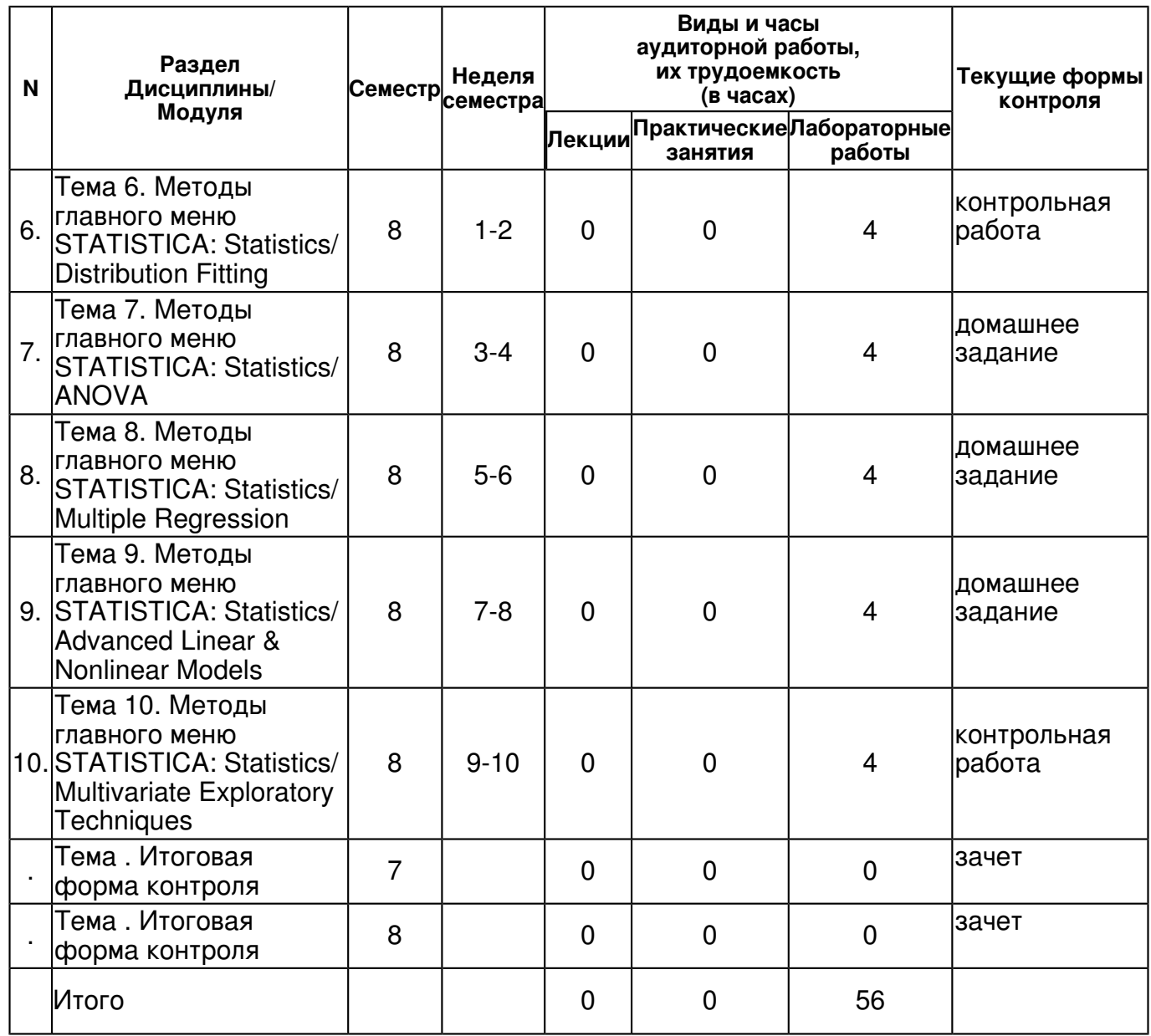

# **4.2 Содержание дисциплины**

### **Тема 1. Статистический анализ данных**

*лабораторная работа (4 часа(ов)):*

Изучение интерфейса ПО

# **Тема 2. Методы главного меню STATISTICA: Data**

*лабораторная работа (4 часа(ов)):*

Подготовка данных к анализу

# **Тема 3. Методы главного меню STATISTICA: Graphs**

*лабораторная работа (4 часа(ов)):*

Построение простейших графиков.

### **Тема 4. Методы главного меню STATISTICA: Statistics/Basic Statistics & Tables**  *лабораторная работа (12 часа(ов)):*

Подчет выборочных характеристик, построение гистограммы и ЭФР

# **Тема 5. Методы главного меню STATISTICA: Statistics/Nonparametric Statistics**  *лабораторная работа (12 часа(ов)):*

Критерий Хи-квадрат, одновыборочный критерий Стьюдента, критерий знаков

**Тема 6. Методы главного меню STATISTICA: Statistics/ Distribution Fitting**  *лабораторная работа (4 часа(ов)):*

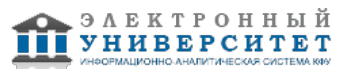

Двухвыборочный критерий Стьюдента и критерий Фишера **Тема 7. Методы главного меню STATISTICA: Statistics/ ANOVA**  *лабораторная работа (4 часа(ов)):* Критерий Вилкоксона

**Тема 8. Методы главного меню STATISTICA: Statistics/ Multiple Regression**  *лабораторная работа (4 часа(ов)):*

Однофакторный и многофакторный дисперсионный анализ

**Тема 9. Методы главного меню STATISTICA: Statistics/ Advanced Linear & Nonlinear Models** 

### *лабораторная работа (4 часа(ов)):*

Регрессионный анализ - простая и множественная линейная регрессия. Построение графика линейной регрессии.

#### **Тема 10. Методы главного меню STATISTICA: Statistics/ Multivariate Exploratory Techniques**

*лабораторная работа (4 часа(ов)):*

Построение нейронной сети

### **4.3 Структура и содержание самостоятельной работы дисциплины (модуля)**

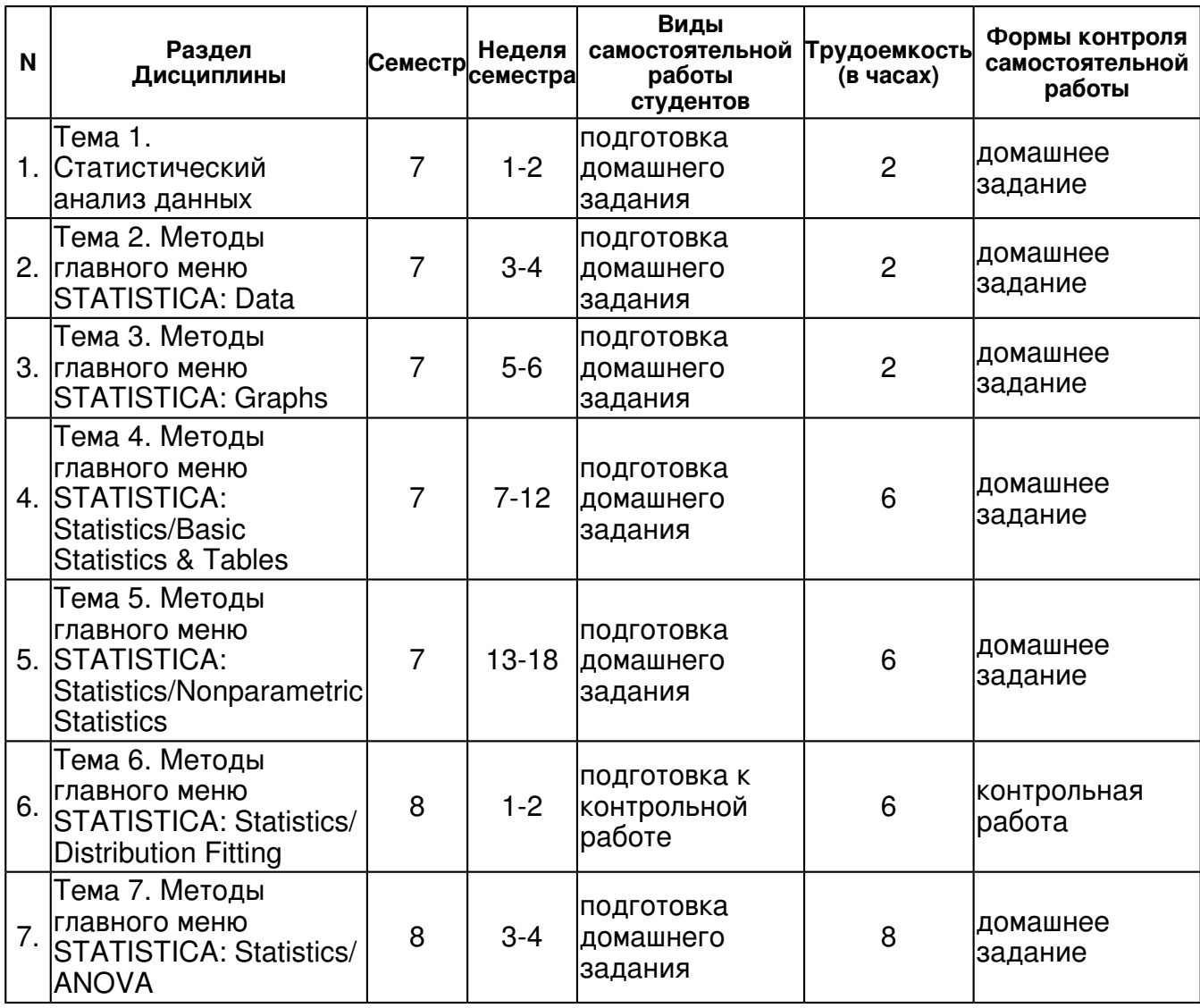

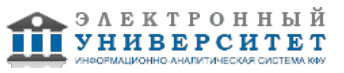

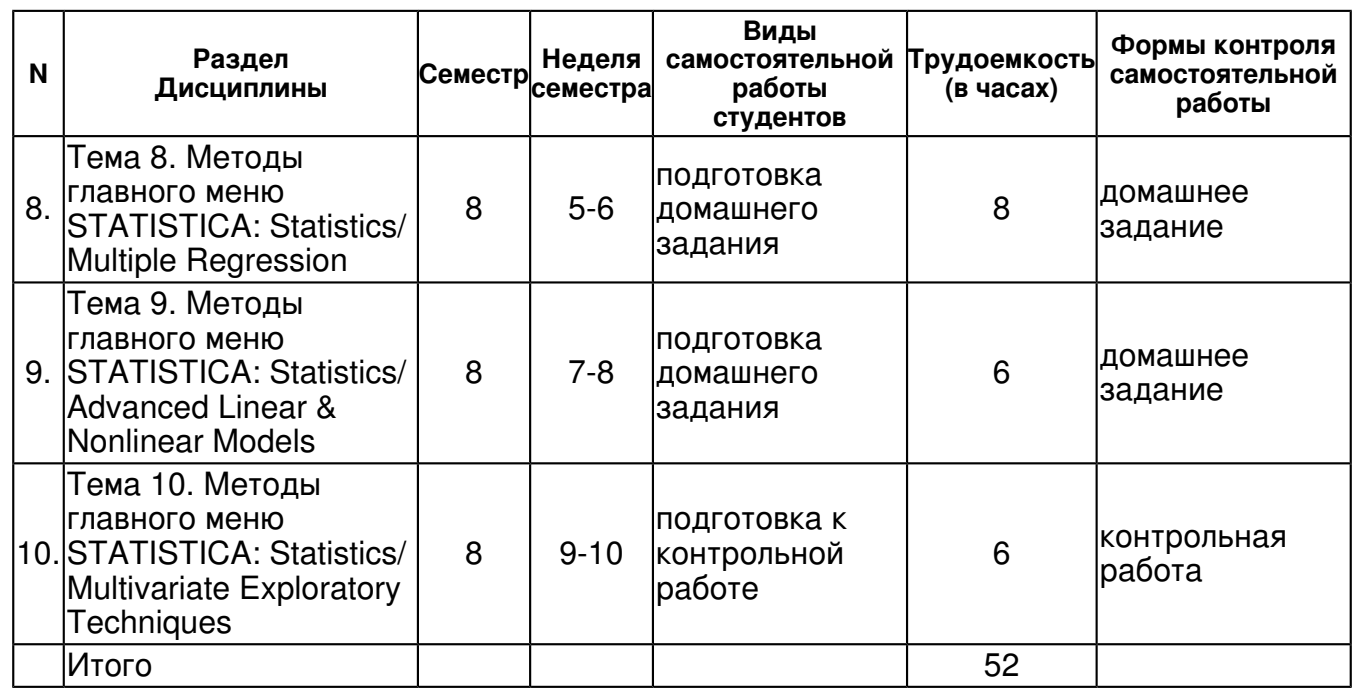

### **5. Образовательные технологии, включая интерактивные формы обучения**

Чтение лекций по данной дисциплине проводится традиционным способом.

Студентам предоставляется возможность для самоподготовки и подготовки к зачёту, используя электронный вариант конспекта лекций, подготовленный преподавателем в соответствие с планом лекций (Приложение 4).

При работе используется диалоговая форма ведения лекций с постановкой и решением проблемных задач, обсуждением дискуссионных моментов и т.д.

При проведении практических занятий создаются условия для максимально самостоятельного выполнения заданий.

При проведении практического занятия преподавателю рекомендуется:

1. Провести устный экспресс-опрос по теоретическому материалу, необходимому для выполнения работы.

2. Проверить правильность выполнения заданий, подготовленных студентом.

В случае необходимости преподаватель напоминает необходимый минимум теоретического материала и разъясняет порядок выполнения задач повышенной сложности.

Любой практическое занятие включает самостоятельную проработку теоретического материала и изучение методики решения типичных задач. Некоторые задачи могут по-требовать углубленной самостоятельной проработки теоретического материала.

Организация внеаудиторной самостоятельной работы

В процессе изучения учебного курса "Пакеты прикладных программ" часть учебной нагрузки отводится на самостоятельную подготовку студентов.

Самостоятельная работа предполагает:

? повторение основных определений и понятий дисциплин, указанных в качестве предшествующих для данного курса

? ознакомление с рекомендованной литературой

? самостоятельное изучение тем, которые невозможно рассмотреть в рамках лекционного и практического курса в полном объёме в силу ограниченности времени или сложности материала

? выполнение индивидуальных заданий повышенной сложности, направленных на развитие у студентов научного мышления и инициативы.

? закрепление навыков работы со статистическим пакетом STATISTICA и их развитие в процессе самостоятельного изучения других статистических пакетов (SPSS, Statgraphics Plus).

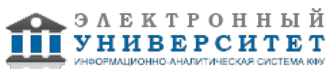

#### **6. Оценочные средства для текущего контроля успеваемости, промежуточной аттестации по итогам освоения дисциплины и учебно-методическое обеспечение самостоятельной работы студентов**

#### **Тема 1. Статистический анализ данных**

домашнее задание , примерные вопросы:

Подготовка данных для анализа. Пример данных: 119.2 85.4 123.9 85.6 122.2 80.4 120.9 79.0 119.3 83.9 120.1 80.9 123.3 79.9 121.1 83.4 123.7 81.3 123.4 82.6 119.9 77.5 125.8 85.2 123.6 83.5 124.0 82.8 117.0 74.7 126.6 80.6 125.7 86.3 121.2 81.2 118.9 74.7 124.4 85.5 121.3 79.3 121.1 78.9 118.5 76.9 123.2 78.2 118.8 79.2 117.5 75.9 122.2 84.4 118.4 80.5 119.0 81.3 124.3 83.2 118.7 76.5 121.1 76.4 122.7 82.3 119.0 81.2 118.2 80.8 117.6 74.7 123.3 82.4 118.0 79.0 121.3 78.9 122.4 85.1 119.6 78.0 119.1 74.4 116.7 75.9 121.7 82.9 119.8 76.4 124.8 80.7 123.8 81.3 122.9 77.6 122.3 73.3 124.9 80.3 121.1 74.9 120.3 77.8 124.8 83.6 123.6 88.0 123.1 81.2 121.8 79.8 122.7 79.7 121.2 83.0 120.2 83.5 120.5 80.5 118.0 80.6 123.6 77.8 120.5 78.7 126.1 81.7 121.3 76.2 122.0 82.3 118.3 78.5 116.8 73.1 120.1 82.7 122.1 79.8 118.7 80.5 119.2 77.1 120.6 79.3 121.0 77.6 121.4 84.8 122.5 80.1 123.2 77.6 119.3 80.1 122.8 78.5 123.9 83.2 121.1 82.1 123.6 78.3 124.8 82.8 118.4 76.4 120.1 76.1 125.0 78.6 122.1 81.1 120.4 84.1 121.5 83.6 128.8 80.8 121.4 80.3 120.7 79.6 124.5 78.2 122.4 80.2 125.2 85.0 123.3 83.4 123.7 78.9 121.1 80.5 120.0 81.8 122.7 77.0

#### **Тема 2. Методы главного меню STATISTICA: Data**

домашнее задание , примерные вопросы:

Провести простейший анализ данных. Пример данных: 124.0 81.1 122.4 80.7 122.6 81.4 121.5 81.8 121.0 78.2 125.9 83.5 120.8 84.3 121.6 79.9 121.8 83.7 120.6 81.0 121.5 82.2 121.2 81.0 121.7 83.8 117.0 79.5 121.2 82.9 119.1 80.1 124.1 77.2 120.9 80.3 122.2 82.3 120.4 80.5 123.7 80.2 120.3 83.9 122.8 82.2 126.7 83.4 116.2 77.4 122.0 81.5 121.7 82.4 121.7 77.8 119.9 77.5 122.6 83.4 117.5 76.5 121.0 81.2 117.5 77.5 122.1 83.4 124.9 81.9 126.5 82.4 124.2 84.5 119.5 86.0 123.7 79.5 123.3 82.0 122.9 78.1 120.4 79.5 125.7 81.5 118.9 78.2 123.2 75.1 120.0 78.7 122.1 79.7 118.7 81.4 122.3 79.8 123.0 80.8 118.2 80.0 123.0 84.7 121.0 83.2 122.9 76.7 125.4 83.1 121.2 81.4 120.8 81.9 121.5 83.9 121.3 80.0 120.8 79.2 121.7 79.4 121.3 77.7 121.3 84.1 119.0 82.2 125.0 83.7 121.1 82.7 123.2 74.7 122.0 81.5 118.0 81.2 122.1 76.2 122.7 74.3 122.4 79.6 118.7 76.0 123.6 82.5 122.8 79.4 121.6 83.4 123.1 84.6 124.5 77.4 125.9 84.7 123.6 81.7 118.6 81.1 123.0 79.0 122.1 78.1 119.4 83.4 121.1 77.9 121.8 82.3 119.3 82.7 121.8 82.5 121.0 82.7 122.4 80.2 121.8 84.1 122.4 80.9 122.2 84.4 117.2 78.7 124.0 84.4 116.7 76.7 118.9 82.3 121.5 84.4 119.3 77.5 120.8 83.4

#### **Тема 3. Методы главного меню STATISTICA: Graphs**

домашнее задание , примерные вопросы:

Построить различные виды графиков по входной выборке. Пример выборки: 120.7 76.7 116.7 80.5 122.0 81.2 122.1 86.1 118.4 78.8 123.4 87.1 124.2 80.2 117.4 81.5 121.0 79.6 118.1 78.6 119.7 78.4 118.8 76.4 118.8 75.5 118.6 74.4 120.9 80.3 119.1 76.7 122.0 79.8 120.8 82.0 124.6 82.0 126.4 83.3 121.1 83.5 123.6 80.0 115.2 80.9 125.8 84.0 121.4 81.2 121.5 84.3 119.9 78.5 122.1 82.9 122.6 78.9 123.1 83.7 120.8 83.1 124.0 82.3 118.9 82.1 124.1 78.8 122.6 81.9 122.3 83.5 121.6 82.6 122.3 79.5 119.3 77.5 121.7 78.3 121.5 84.5 118.1 81.9 122.8 80.4 124.2 83.2 127.0 89.2 119.2 78.3 120.6 79.2 124.0 81.0 122.1 80.0 121.0 77.7 120.9 77.6 121.5 84.6 118.0 77.3 121.0 79.0 122.0 82.5 118.5 82.6 121.4 81.1 119.8 79.0 118.9 80.8 122.3 81.4 119.0 79.1 121.7 76.4 123.7 74.6 118.1 75.6 123.7 82.2 122.3 82.2 118.4 80.6 123.0 79.8 123.0 84.0 121.3 79.4 117.2 84.1 121.5 85.8 119.2 76.7 117.1 77.8 116.0 77.7 121.2 82.9 121.0 80.6 118.9 75.7 120.1 80.0 122.0 82.2 121.8 79.8 121.6 78.5 121.3 80.2 119.8 79.4 120.4 79.8 118.5 78.5 118.8 74.1 121.4 86.2 120.3 79.7 123.7 80.3 121.6 78.1 122.7 79.9 112.8 70.1 121.0 81.3 121.4 81.1 119.7 74.8 120.1 79.2 122.0 82.8 120.5 80.1 120.1 76.2

### **Тема 4. Методы главного меню STATISTICA: Statistics/Basic Statistics & Tables**

домашнее задание , примерные вопросы:

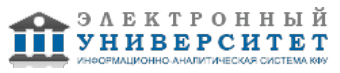

Вычислить основные статистики, проверка с помощью критерия хи-квадрат. Пример данных: 120.7 80.0 119.5 77.0 121.0 77.9 120.7 79.4 125.8 81.1 117.0 74.8 117.7 77.9 122.5 82.6 123.8 78.1 119.7 77.2 118.9 77.5 123.2 80.7 118.6 76.9 122.9 74.9 122.7 78.0 119.5 78.9 122.5 80.3 125.1 83.1 120.8 87.2 121.3 81.6 118.4 83.1 125.1 81.8 120.6 81.4 124.9 80.2 124.3 79.1 118.8 76.4 121.6 83.9 122.3 84.0 121.7 79.8 124.1 80.9 122.2 79.7 120.5 82.4 122.5 81.9 120.8 78.3 123.1 83.4 121.5 85.9 124.1 85.3 123.5 76.8 122.7 83.7 123.2 79.7 120.2 77.2 120.7 75.8 118.6 80.6 122.0 82.7 125.0 82.0 123.7 80.5 119.7 75.1 123.0 83.3 120.5 79.2 117.3 77.5 120.9 83.5 125.7 86.4 121.2 82.2 119.4 77.5 120.6 78.8 122.8 83.6 121.9 83.6 117.6 80.8 120.4 83.6 122.1 79.1 123.9 78.1 116.1 80.2 127.1 80.9 119.7 82.1 123.7 81.9 118.0 79.9 122.4 78.4 115.3 78.5 122.9 82.7 122.8 86.2 118.9 82.9 119.2 76.4 118.7 82.8 121.0 83.8 123.6 81.3 123.7 84.3 122.2 82.3 120.2 79.7 119.5 79.4 120.5 75.5 119.1 81.4 128.1 84.4 115.8 78.5 124.5 80.1 122.7 78.0 123.5 78.3 122.3 85.6 121.2 78.8 122.5 80.5 121.7 79.5 120.2 78.0 117.8 80.6 120.5 76.6 124.5 85.1 122.8 78.9 121.7 83.8 118.9 75.8 125.8 83.0 121.0 78.1 124.1 79.9

### **Тема 5. Методы главного меню STATISTICA: Statistics/Nonparametric Statistics**

домашнее задание , примерные вопросы:

Применение методов непараметрической статистики. Входные данные: 4.772 4.786 4.780 4.766 4.803 4.782 4.769 4.774 4.782 4.788 4.790 4.775 4.801 4.810 4.789 4.785 4.765 4.772 4.772 4.758

### **Тема 6. Методы главного меню STATISTICA: Statistics/ Distribution Fitting**

контрольная работа , примерные вопросы:

Что такое стастистический пакет? зачем он нужен? Что такое данные? Что такое выборка? Что такое подготовка данных? Виды анализа данных Типы статистических задач

#### **Тема 7. Методы главного меню STATISTICA: Statistics/ ANOVA**

домашнее задание , примерные вопросы:

Применение дисперсионного анализа. Пример данных: x: 132 141 163 151 157 150 135 161 149 139 y: 133 151 125 123 130 102 145 112

#### **Тема 8. Методы главного меню STATISTICA: Statistics/ Multiple Regression**

домашнее задание , примерные вопросы:

Построение регрессионной модели. Пример выборки: 121.6 78.9 121.7 79.9 120.6 81.3 123.3 75.0 117.5 74.5 117.1 81.7 120.4 82.2 120.4 78.7 124.1 85.0 121.0 81.9 121.4 75.4 121.3 80.0 119.5 71.6 119.5 82.0 121.2 75.9 121.3 85.1 119.4 78.8 117.1 80.6 119.7 81.0 118.2 78.7 119.1 76.0 120.7 78.8 119.7 74.7 117.9 74.9 120.5 78.1 118.8 82.8 121.3 79.9 122.6 83.3 121.9 80.0 122.3 80.8 123.2 83.8 118.6 78.8 120.6 80.8 123.4 81.1 120.6 81.8 129.6 81.9 123.5 82.8 119.7 75.2 121.4 79.1 125.8 85.7 122.2 81.5 122.4 85.0 124.8 90.4 121.7 78.9 122.3 83.0 120.3 77.0 123.5 84.1 120.8 84.0 123.0 87.9 119.3 80.2 123.4 76.7 116.9 80.3 123.2 78.9 123.7 78.5 122.0 81.4 124.8 83.1 123.7 79.0 122.0 81.6 119.6 80.6 121.4 77.8 117.4 80.2 123.8 79.1 118.1 80.5 122.4 85.7 123.6 81.6 119.7 77.7 119.4 77.0 121.7 83.0 121.8 75.2 123.0 82.9 120.6 85.2 123.3 81.2 117.6 80.3 123.2 80.4 126.0 79.6 122.5 80.4 121.2 79.2 124.1 79.3 120.4 77.1 121.1 80.6 123.2 81.9 116.5 77.7 122.4 79.2 124.6 79.2 117.4 80.8 120.9 84.1 122.7 84.8 121.4 83.0 122.5 76.7 118.8 83.8 120.2 77.7 120.2 82.2 120.5 79.0 118.3 77.6 119.9 80.3 122.0 78.7 119.7 81.0 121.1 84.2 117.9 80.3 122.1 82.0

#### **Тема 9. Методы главного меню STATISTICA: Statistics/ Advanced Linear & Nonlinear Models**

домашнее задание , примерные вопросы:

Построение более сложных линейных и нелинейных моделей. Пример выборки: 120.2 78.3 120.9 81.4 121.4 80.2 116.2 78.8 121.6 83.7 121.4 80.7 124.8 84.3 120.9 76.7 120.8 81.7 120.3 78.5 116.5 78.9 120.1 79.7 118.1 82.0 123.0 77.2 124.1 85.0 120.5 85.5 121.3 87.4 117.5 82.5 121.8 77.0 118.7 77.4 120.9 80.3 122.6 78.8 119.3 83.2 118.2 79.5 121.0 79.3 122.0 77.3 119.3 78.8 120.1 77.9 121.4 74.0 121.3 80.6 121.3 82.1 121.3 83.0 116.5 75.6 122.6 81.7 122.7 88.7 121.4 83.4 119.9 79.9 122.0 86.5 121.6 80.7 119.4 82.3 123.0 83.6 119.9 80.4 123.6 82.7 114.2 81.8 122.3 83.0 120.7 83.9 121.0 79.3 118.7 80.0 121.3 82.7 120.8 77.3 123.0 83.0 118.7 78.6 119.8 81.9 122.3 84.1 121.8 82.9 117.7 79.9 123.2 81.6 120.0 80.7 119.1 87.0 120.0 75.5 124.2 78.4 124.3 84.3 121.1 86.1 123.2 85.0 121.7 83.3 125.1 79.8 120.9 76.8 120.2 84.4 119.9 80.4 121.5 80.1 120.2 78.2 125.1 86.7 123.2 82.7 121.5 81.5 122.4 86.6 120.1 79.3 121.8 79.6 122.1 81.4 124.5 85.0 122.4 81.6 114.6 73.4 123.0 82.8 120.2 80.0 120.6 84.1 121.0 78.6 123.8 84.7 119.9 84.5 120.8 78.6 123.8 85.7 119.1 82.7 120.5 79.8 118.7 80.9 118.2 75.7 119.8 77.0 120.5 88.7 121.9 80.0 121.3 84.4 122.0 80.8 124.0 83.3 121.7 82.6

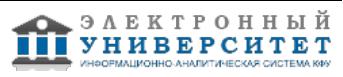

### **Тема 10. Методы главного меню STATISTICA: Statistics/ Multivariate Exploratory Techniques**

контрольная работа , примерные вопросы:

Что такое подгонка распределений? Что такое дисперсионный анализ? Что такое регрессионный анализ? Линейные и нелинейные модели Многомерные распределения Нейронные сети

# **Тема . Итоговая форма контроля**

# **Тема . Итоговая форма контроля**

Примерные вопросы к зачету:

Вопросы к зачету (зачет проводится на компьютере в пакете Statistica):

- 1. Подготовка данных к анализу. Основные методы в статистике
- 2. Вычисление основных характеристик выборки
- 3. Построение гистограммы
- 4. Построение ЭФР
- 5. Применение критерия хи-квадрат. Подгонка распределений
- 6. Одновыборочный критерий Стьюдента
- 7. Критерий знаков
- 8. Двувыборчный критерий Стбдента
- 9. Критерий Вилкоксона
- 10. Критерий Фишера
- 11. Критерий однородности хи-квадрат
- 12. Построение доверительных интервалов для среднего и дисперсии
- 13. Критерий сопряженности хи-квадрат
- 14. Построение линейной регрессии
- 15. Проверка гипотезы независимости по критерию Стьюдента
- 16. Дисперсионый анализ
- 17. Построение простейшей нейронной сети

# **7.1. Основная литература:**

1. Вуколов Э.А. Основы статистического анализа. Практикум по статистическим методам и исследованию операций с использованием пакетов STATISTICA и EXCEL. - М.:ФОРУМ: инфра-м, 2013. - 464 с.

ЭБС "Знаниум": http://znanium.com/bookread.php?book=369689

2.Козлов А.Ю., Мхитарян В.С., Шишов В.Ф. Статистический анализ данных в MS Excel. - М.: ИНФРА-М, 2014. - 320 с.

ЭБС "Знаниум": http://znanium.com/bookread.php?book=429722

3.Ощепков А.Ю. Системы автоматического управления: теория, применение, моделирование в MATLAB. - СПб.: Лань, 2013. - 208с

ЭБС "Лань": http://e.lanbook.com/books/element.php?pl1\_id=5848

4.Охорзин В.А. Прикладная математика в системе MATHCAD. - СПб.: Лань, 2009. - 352с ЭБС "Лань": http://e.lanbook.com/books/element.php?pl1\_id=294

5.Кибзун А.И., Кан Ю.С. Задачи стохастического программирования с вероятностными критериями. - М.: Физматлит, 2009. - 372с.

ЭБС "Лань": http://e.lanbook.com/books/element.php?pl1\_id=2199

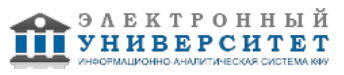

# **7.2. Дополнительная литература:**

1. Вдовин В.М., Сурикова Л.Е. Информационные технологии в финансово-банковской сфере: Практикум. - М.: "Дашков и К", 2012. - 248 с.

ЭБС "Знаниум": http://znanium.com/bookread.php?book=430504

2. Плохотников К.Э. Основы эконометрики в пакете STATISTICA. - М.: Вузовский учебник, 2010. - 297 с.

ЭБС "Знаниум": http://znanium.com/bookread.php?book=177719

3. Андрианова, Анастасия Александровна. Практикум по курсу "Алгоритмизация и программирование" Часть 1.[Текст: электронный ресурс]: [учебное пособие] / Андрианова А. А., Мухтарова Т. М.; Казан. гос. ун-т, Фак. вычисл. математики и кибернетики., 2008 .? <URL:http://libweb.ksu.ru/ebooks/09\_63.pdf>

4 . Андрианова, Анастасия Александровна. Практикум по курсу "Алгоритмизация и программирование" Часть 2. [Текст: электронный ресурс]: [учебное пособие] / Андрианова А. А., Мухтарова Т. М.; Казан. гос. ун-т, Фак. вычисл. математики и кибернетики, 2009 . <URL:http://libweb.ksu.ru/ebooks/09\_64\_ds018.pdf>.

5. Серебряков В.А. Теория и реализация языков программирования. - М.: Физматлит, 2012. - 236с.

ЭБС "Лань": http://e.lanbook.com/books/element.php?pl1\_id=5294

### **7.3. Интернет-ресурсы:**

StatSoft, Inc. Электронный учебник по статистике CHM - http://www.twirpx.com/file/41413/ Материалы портала - http://www.statsoft.ru/home/portal/

Нейронные сети в Statistica - www.statsoft.ru/home/textbook/modules/stneunet.html Электронный учебник - http://www.hr-portal.ru/statistica/index.php

Электронный учебник StatSoft STATISTICA - http://www.statsoft.ru/home/textbook/default.htm

### **8. Материально-техническое обеспечение дисциплины(модуля)**

Освоение дисциплины "Статистические пакеты прикладных программ" предполагает использование следующего материально-технического обеспечения:

Лекции по дисциплине проводятся в аудитории, оснащенной доской и мелом (маркером). Практические занятия проводятся в компьютерном классе с установленным необходимым программным обеспечением.

Программа составлена в соответствии с требованиями ФГОС ВПО и учебным планом по направлению 01.03.04 "Прикладная математика" и профилю подготовки Математическое моделирование .

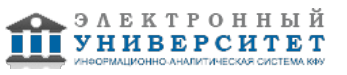

 Программа дисциплины "Статистические пакеты прикладных программ"; 01.03.04 Прикладная математика; ассистент, б/с Салимов Р.Ф.

Автор(ы): Салимов Р.Ф. \_\_\_\_\_\_\_\_\_\_\_\_\_\_\_\_\_\_\_\_ "\_\_" \_\_\_\_\_\_\_\_\_ 201 \_\_ г.

Рецензент(ы): Шерман Е.Д. \_\_\_\_\_\_\_\_\_\_\_\_\_\_\_\_\_\_\_\_\_\_\_\_\_

"\_\_" \_\_\_\_\_\_\_\_\_\_\_ 201 \_\_\_ г.